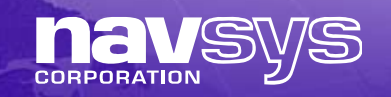

## *GPS M-code Signal Simulation using an Open Source Radio Platform*

Joint Navigation Conference Session B2: Modeling and Simulation 2 27 June 2011

> Alison Brown and Reece Tredway NAVSYS Corporation 14960 Woodcarver Road Colorado Springs, CO 80921 www.navsys.com

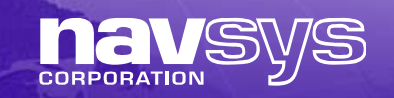

## *Operational Need*

- Current generation military simulators are expensive, increasing costs for GPS test and evaluation to
- • Inexpensive commercial GPS simulators are available that use signal simulation, record and playback techniques to test receivers under representative environments
- Commercial record and playback GPS simulators do not have the bandwidth needed to collect military GPS signals
- NAVSYS military version of the Signal Architect GNSS Signal generator software enables full bandwidth GPS signal record, generation and playback providing an inexpensive test and evaluation tool for YMCA receivers

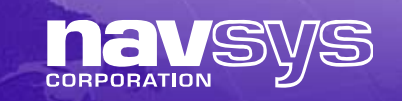

## *GNSS SDR Signal Generator*

• Ettus URSP hardware and MATLAB software based low-cost GNSS signal simulator

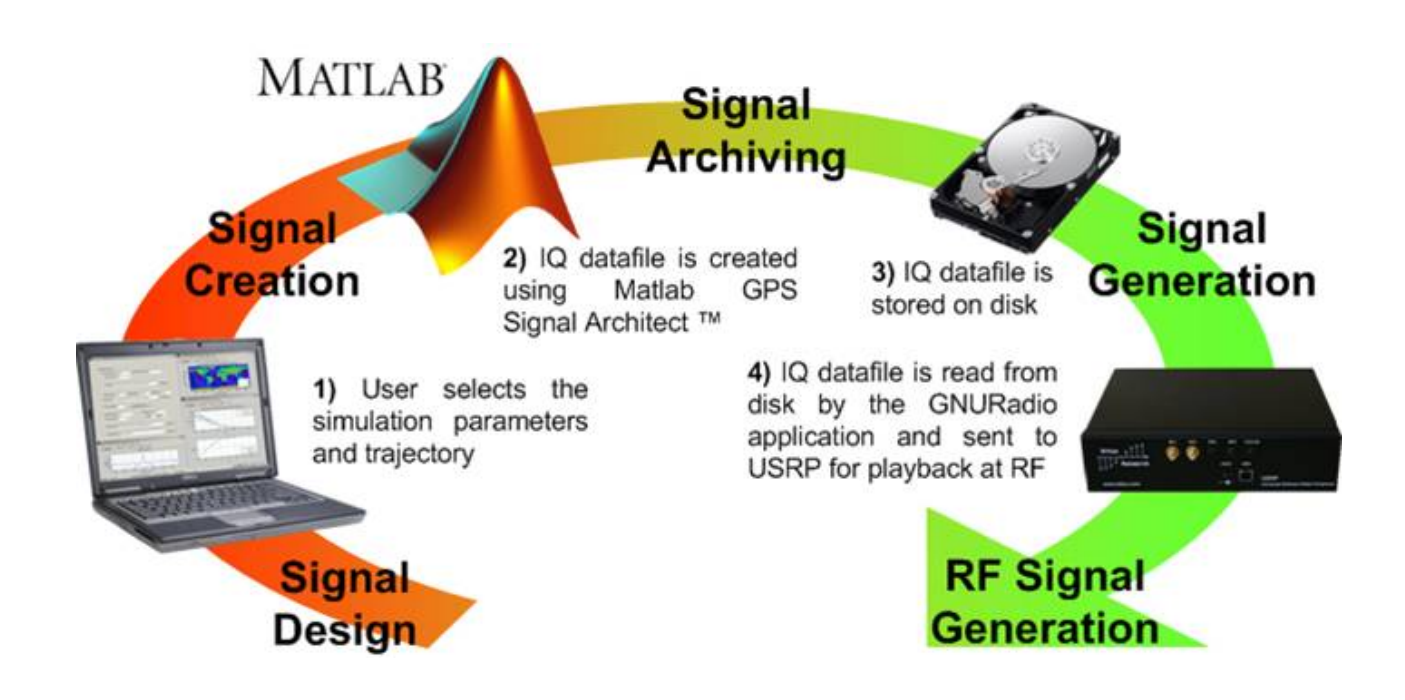

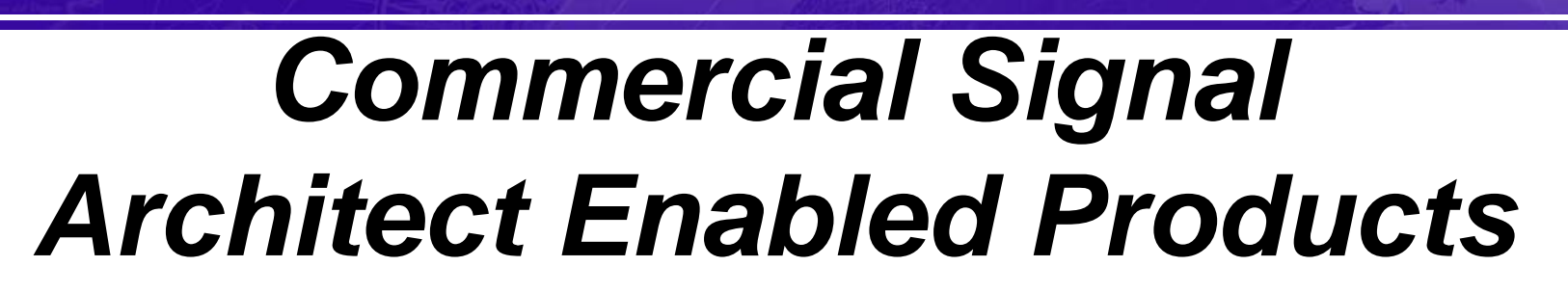

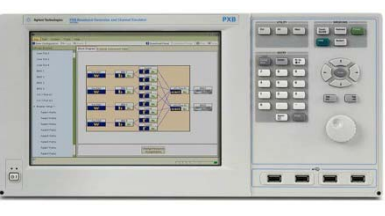

**Agilent N5106A PXB Baseband Generator and Channel Emulator**

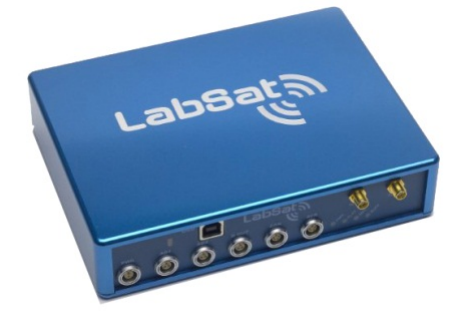

**RaceLogic LabSat GNSS Simulator**

- •C/A+Glonass
- •Civil RF Signal Simulation
- •Vector Generation

- •GPS + Glonass
- •Civil RF Signal Recording
- Playback of recorded and simulated signal files

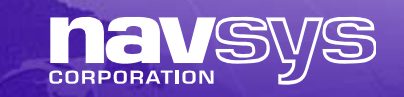

#### *GPS Record & Playback*

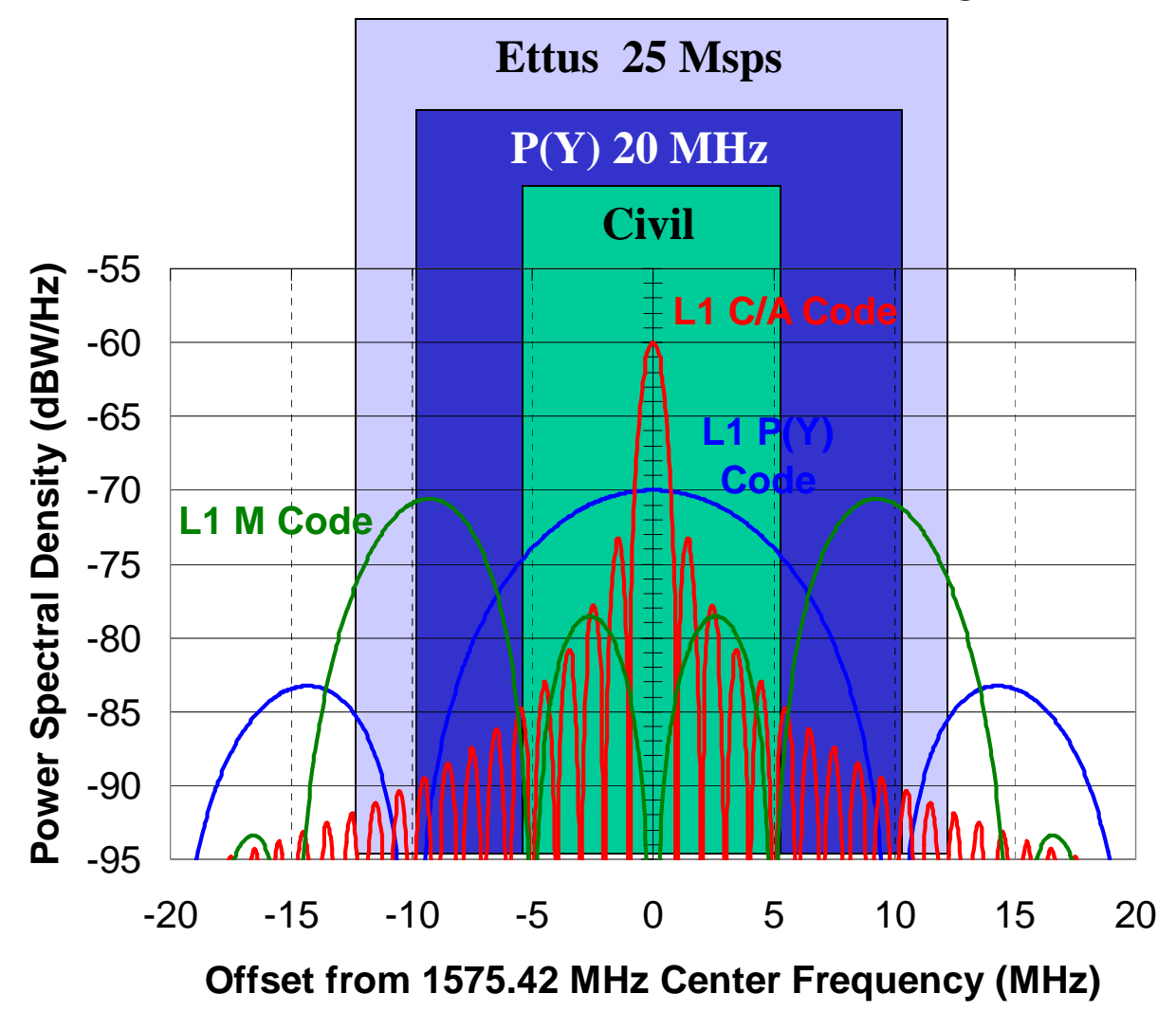

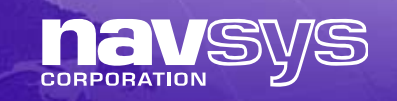

# *GPS Signal Generator SDR*

NAVSYS Signal Architect

- • Trajectory generation from Google Earth (KML) or NMEA file
- $\bullet$ Almanac file used to define SVs
- •User defines mask angle & CN0
- • Generates simulated digital storage files (DSF)

GPS Signal Generator

- • Signal Architect transfers DSF files to SDR Control Unit (SCU)
- •SCU controls USRP
- $\bullet$  SCU records and plays back DSF Files to generate Simulated digital<br>
Generates simulated digital<br>
storage files (DSF)<br>
GPS Signal Generator<br>
Signal Architect transfers DSF<br>
files to SDR Control Unit (SCU)<br>
SCU controls USRP<br>
SCU records and plays back DS

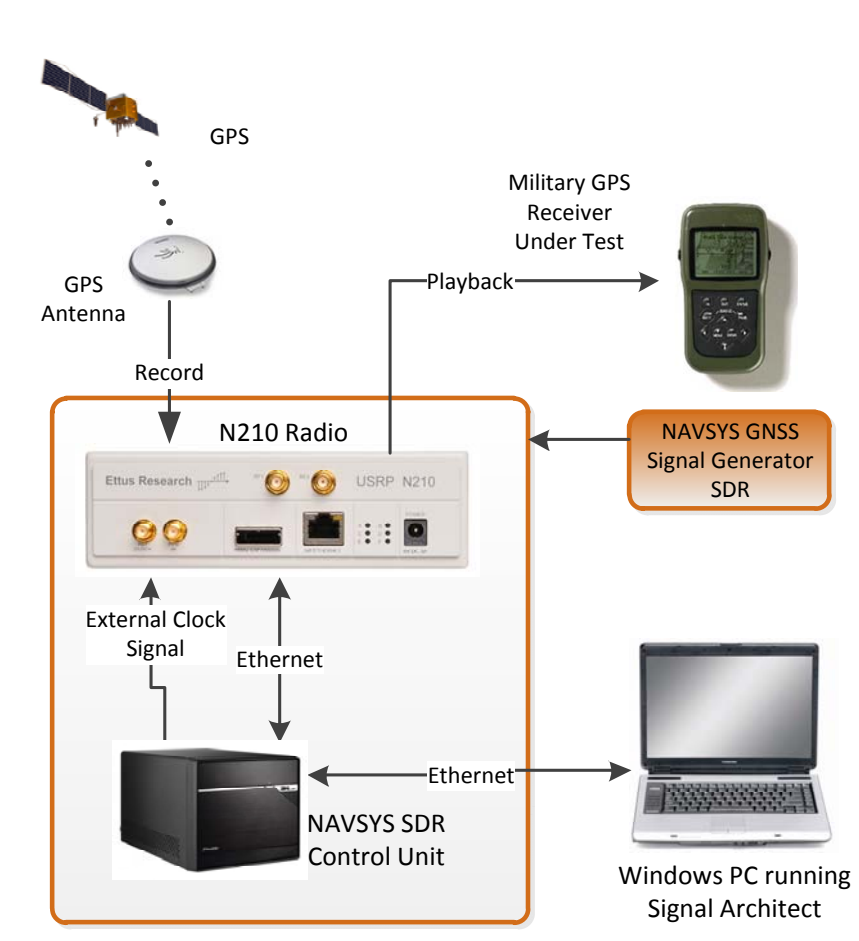

## *Ettus Universal Software Radio Peripheral (USRP )*

- • USRP Software
	- Open source GNU Radio
	- GNU Radio Companion
- • N210 Radio
	- Spartan-3A 3400 DSP
	- Transceiver Daughterboards
- • USRP WBX Transceiver Daughterboard
	- •Full-Duplex
	- •50 MHz to 2.2 GHz
	- •14 bits A/D

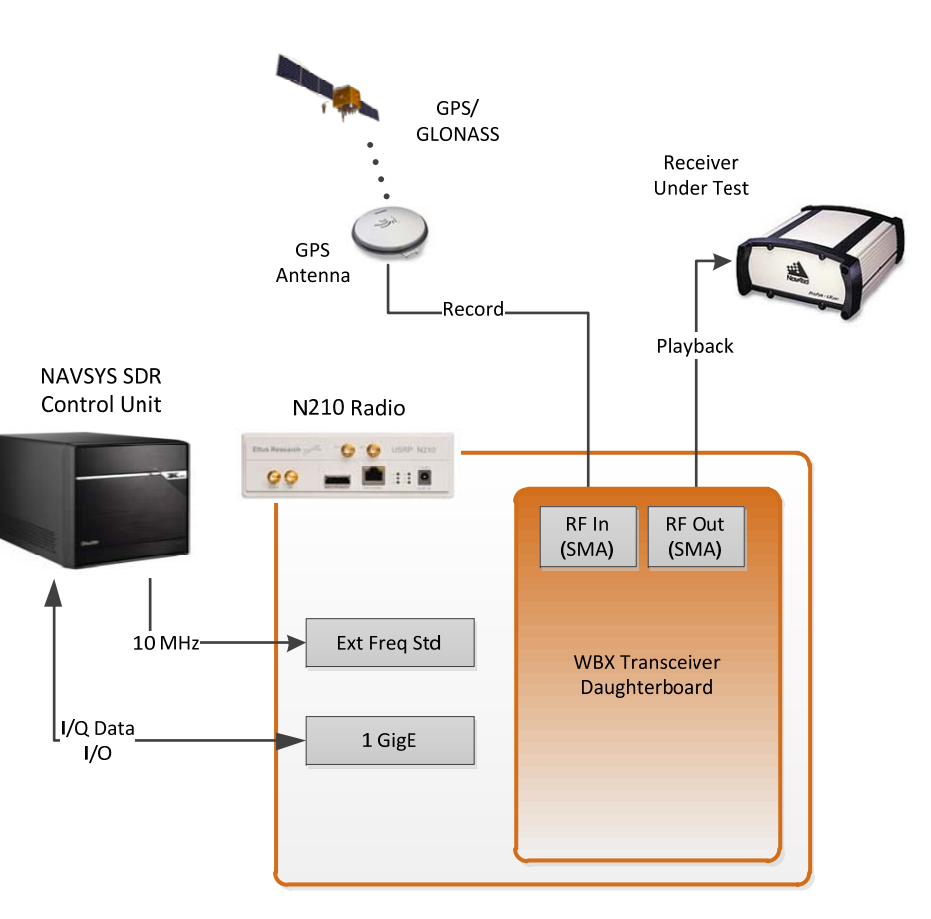

CORPORATION

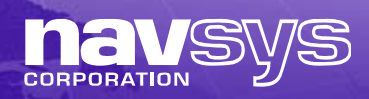

# *GPS Signal Generator Features*

- L-Band Signal Recording
	- L1: 1575.42 MHz I&Q (Fs=20 Msps, IF Freq=0)
	- •Length dictated by SCU flash drive storage
- GPS Signal Generation
	- •User inputs simulated profile and GPS satellite almanac
	- • Specifies codes and power levels for the satellite signals
		- C/A & P-code + M'
		- (L1c, L2 and GLONASS in development)
	- •Digital Storage File generated
- L-Band Signal Playback
	- •L1: I&Q from either prior recorded or simulated file

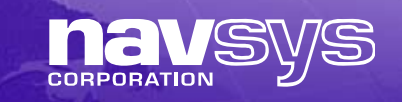

## *Record/Playback Example*

- $\bullet$  GNSS Signal Architect used to generate a IQ data simulation file
	- $\bullet$  C/N0 was 1-2 dB lower in playback mode (Green) when compared to data collected in real-time from from GPS antenna (Blue)

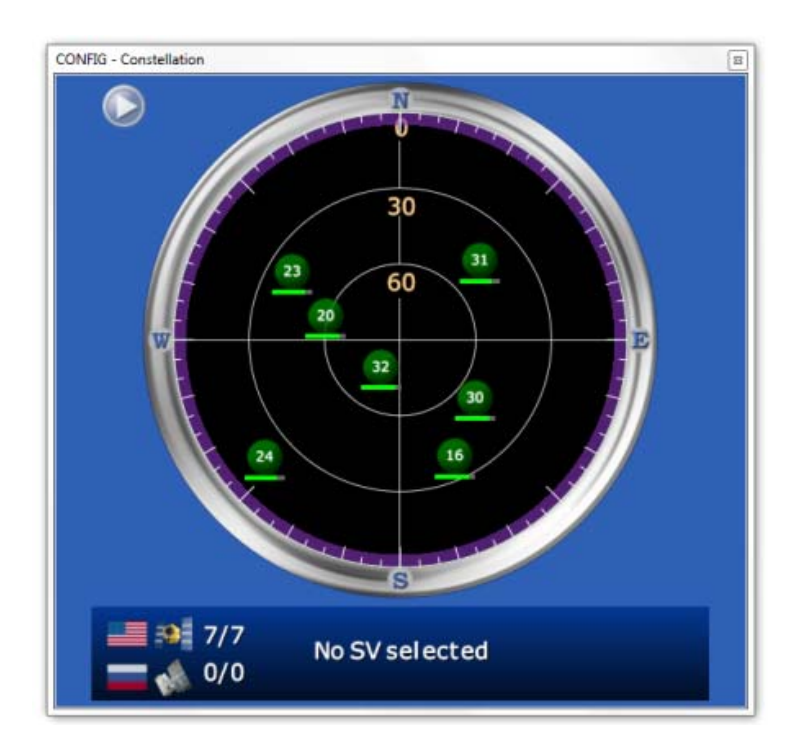

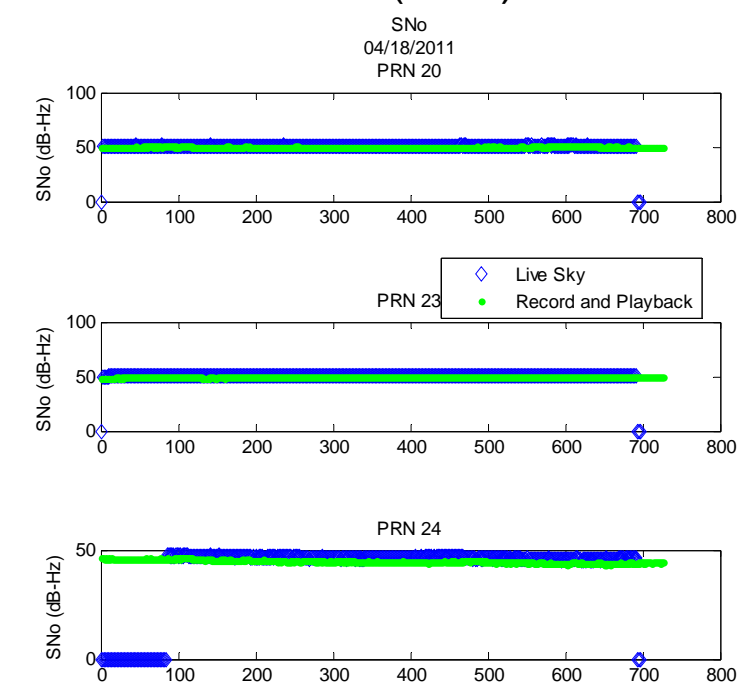

#### **DEX**

**na VSVS** 

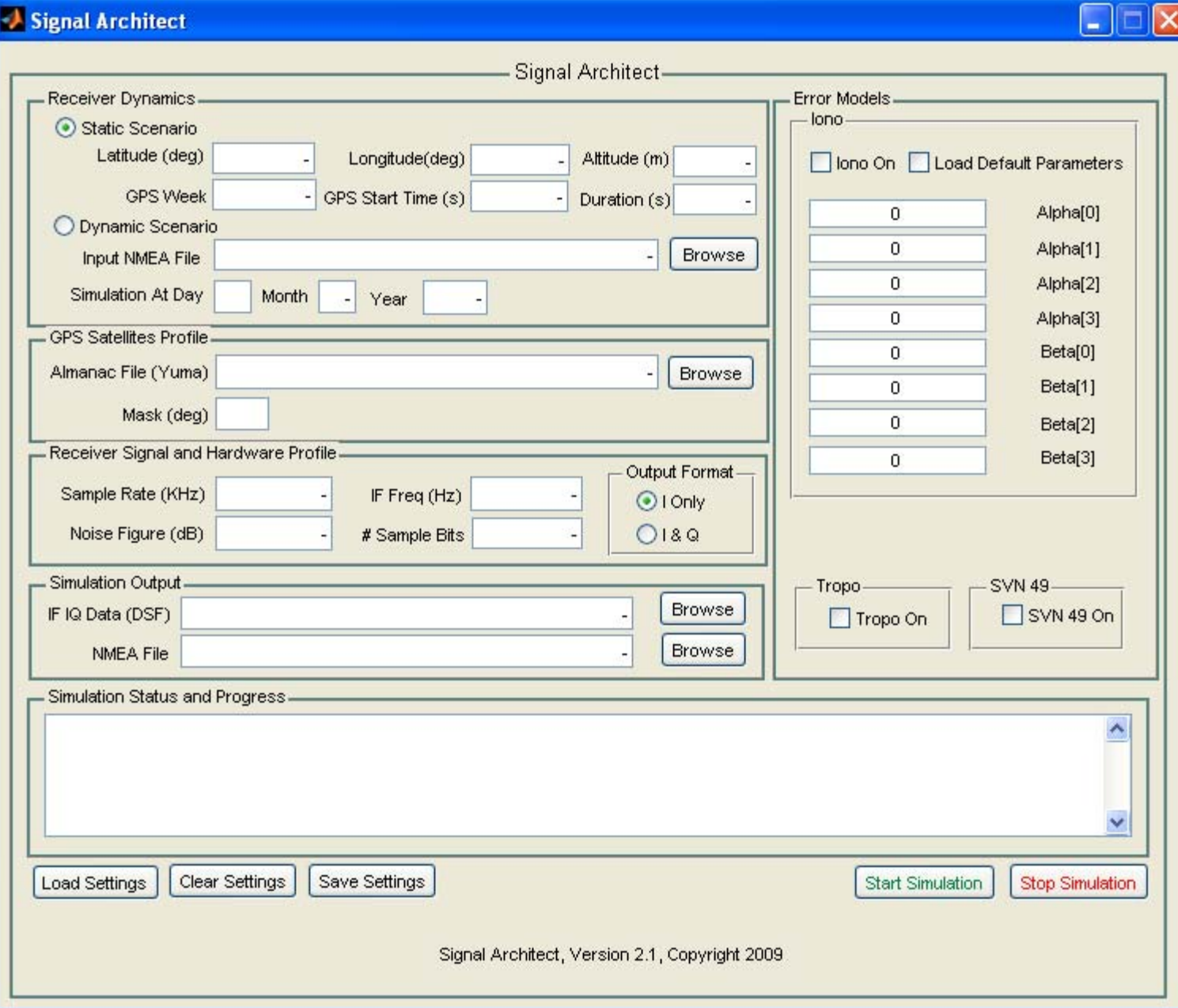

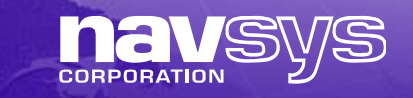

#### *Results from Tracking a Simulated DSF File*

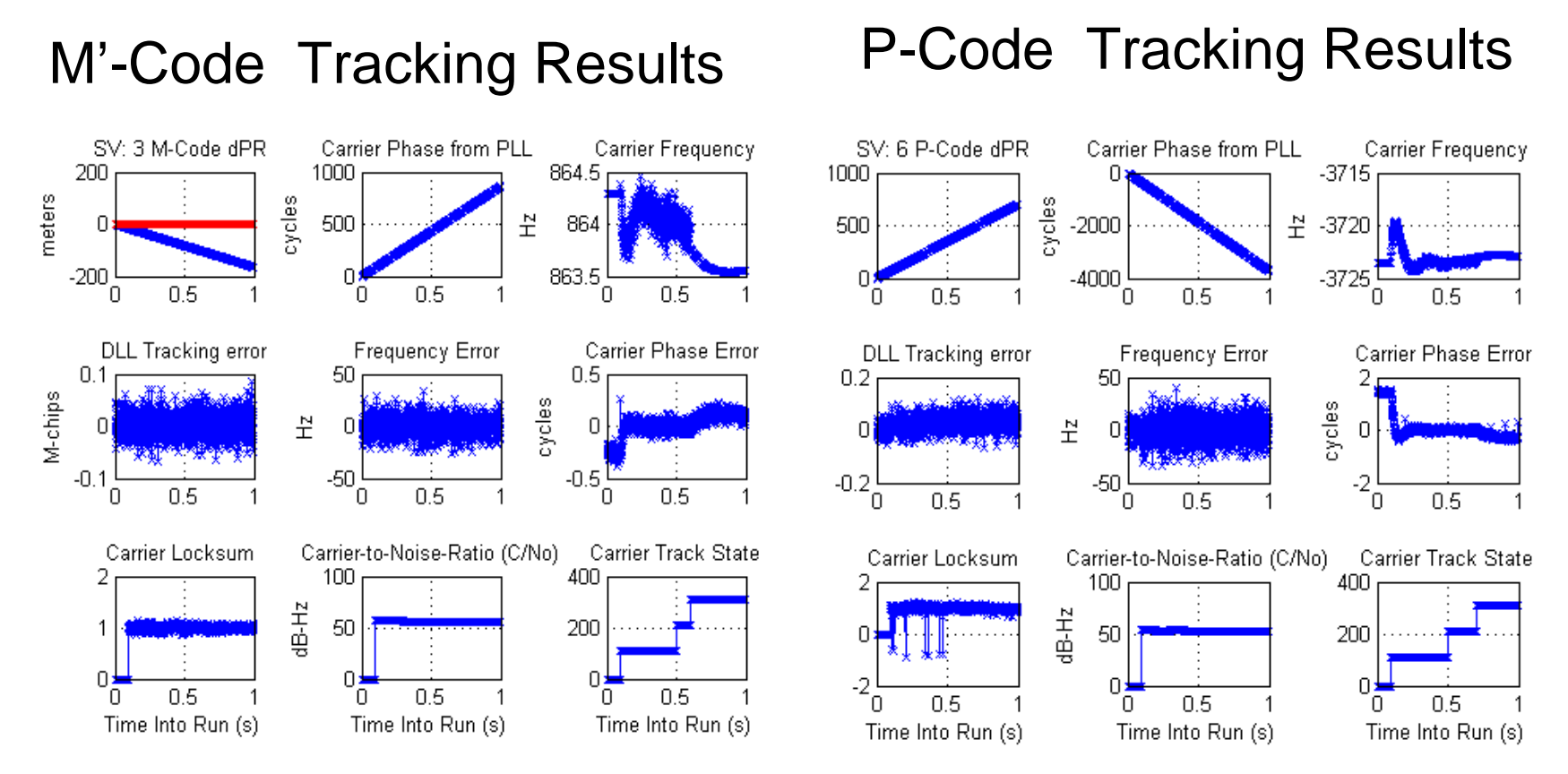

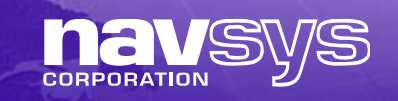

## *NAVSYS GPS Matlab Toolbox*

- •GPS Signal Architect GUI calls compiled GPS Toolbox
- • Purchasing GPS Matlab Toolbox enables users to generate advanced GPS signal simulations including:
	- •Antenna patterns (transmit and receive)
	- •Atmospheric effects (group delay and attenuation)
	- •Jamming, spoofing or interference
	- •Signal fading and multipath in challenged environments
	- •Satellite anomalies – e.g. group delay
- • Matlab Toolbox also includes Software GPS Receiver
	- • Tools for reading DSF files and acquiring and tracking GPS satellite signals

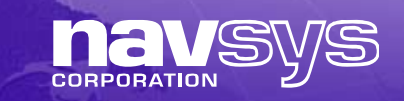

## *Matlab 3D Model Import*

- • Matlab Toolbox 3D Models
	- $\bullet$  Simulates SV reception in an urban environment
- • Google Earth 3D Model:
	- 3D Warehouse includes downloadable city models
	- Sketch-Up exports into 3D model file
	- • Matlab reads as shape file for simulation
	- $\bullet$  User paths entered in using Google Earth as KML file

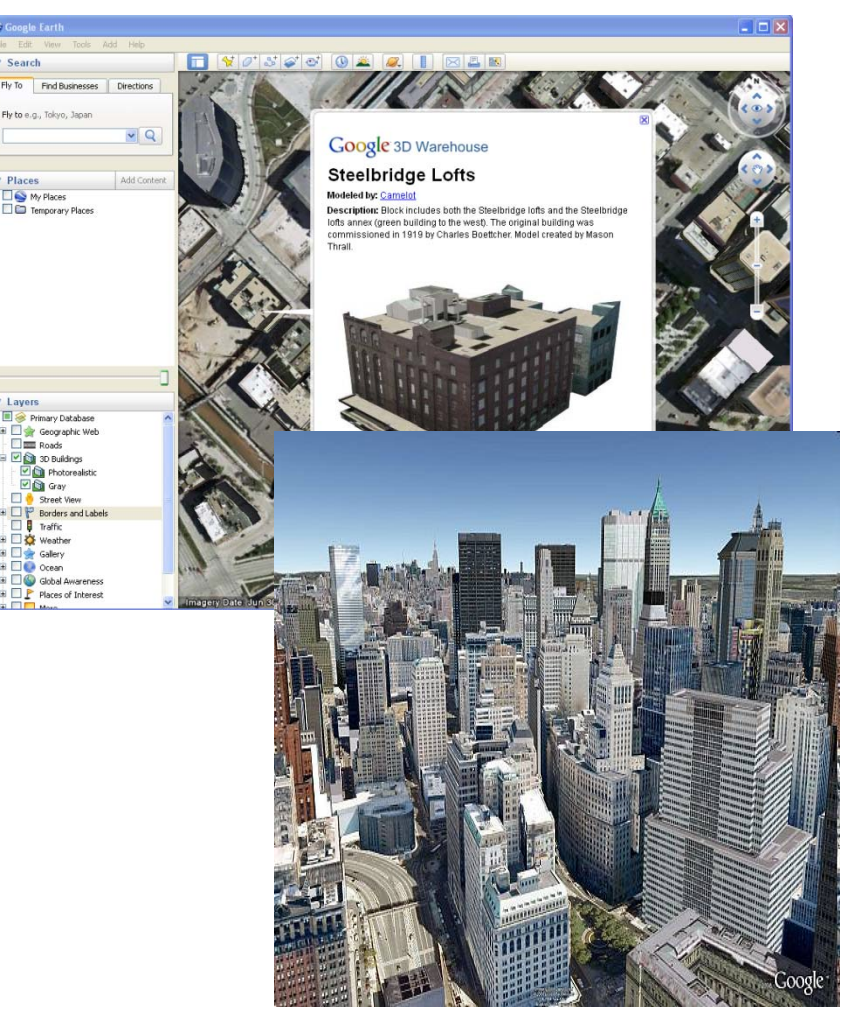

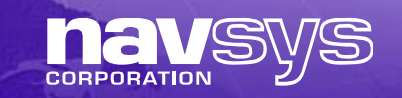

#### *Example of a New York Model*

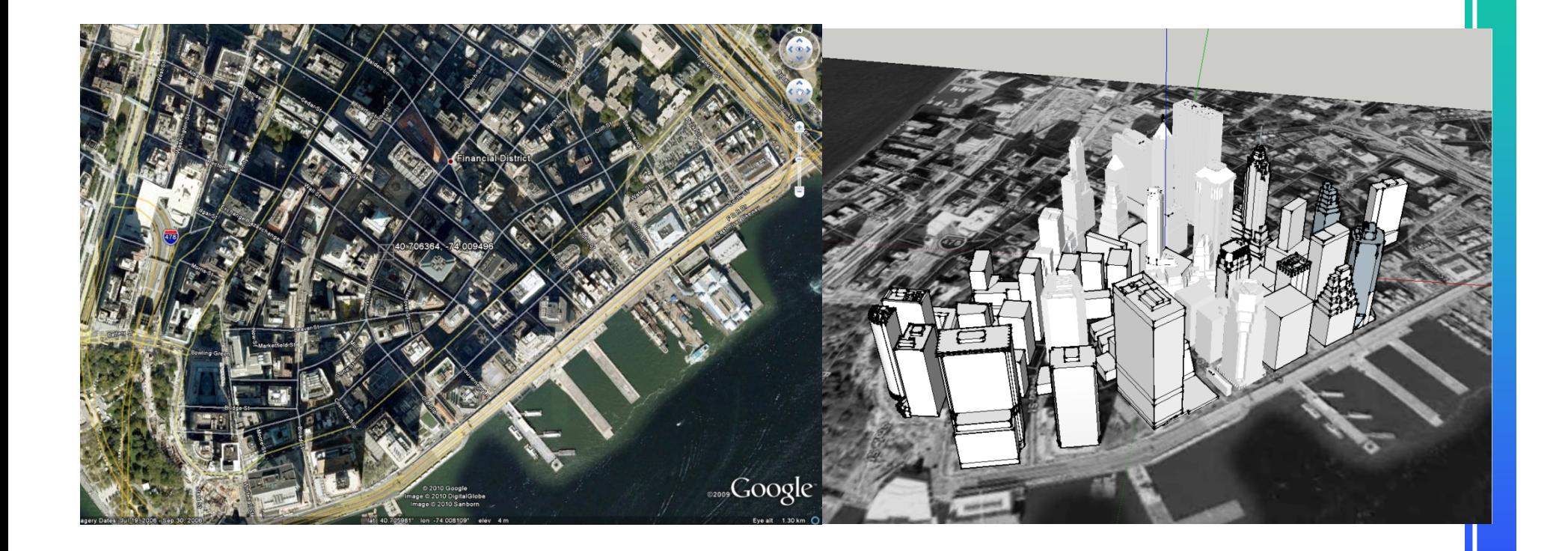

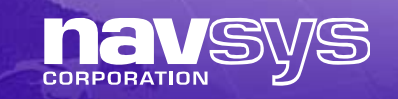

#### *New York SV Visibility Simulation*

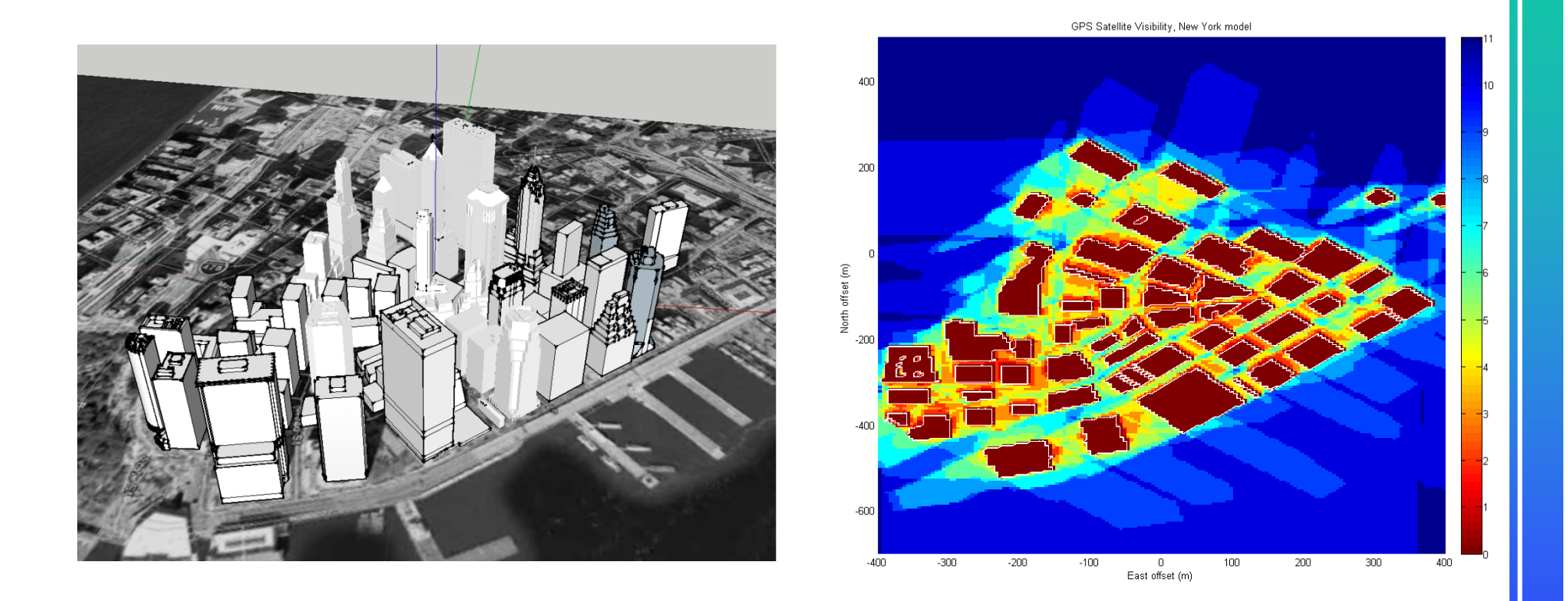

### *Multi-Frequency Signal Generator in Development*

- Multiple USRPs
	- Synced using common clock/1-pps
- Multi-GNSS SCU
	- Tunes USRPs
	- • Records/Playbacks DSF files
- GNSS Signal Architect
	- •L1/L2/L5 GPS
	- •LG GLONASS

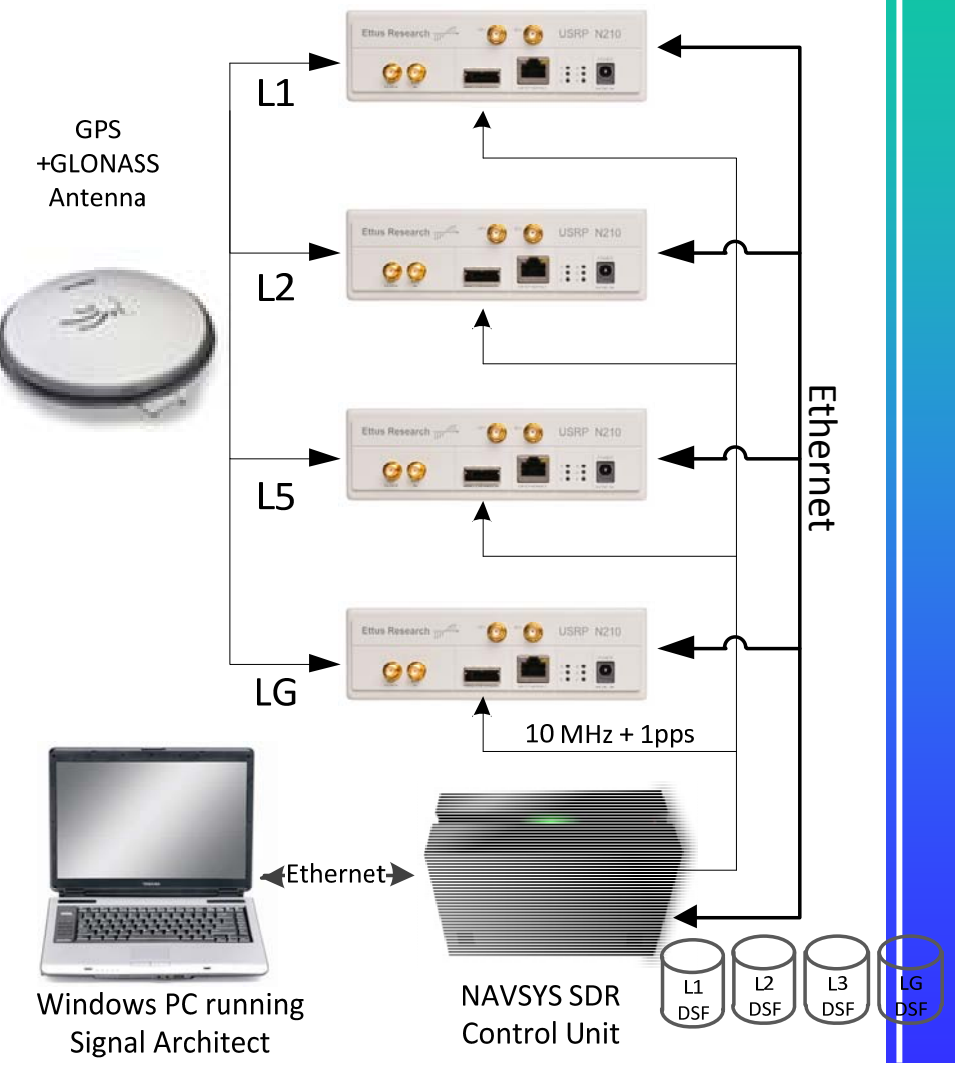

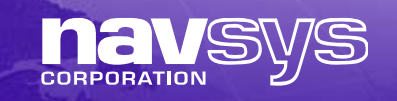

## *Signal Generator Benefits*

- RF Broadband Signal Recording
	- Allows representative scenarios to be recorded for repeat testing with all military signals captured
- RF Broadband Signal Playback
	- Allows direct comparison between different UE under test
- Signal Architect DSF Generation
	- Allows for high fidelity signal simulation and performance analysis
- USRP + GNU Radio
	- Provides inexpensive test platform with flexibility to upgrade to handle different frequencies and A/D bits (up to 14)
	- Core software is Open Source

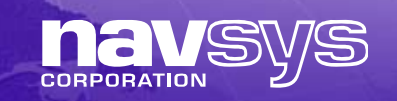

## *Backup*